## Customer Checklist Interim / Mid-Year Reconciliation 2019

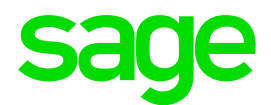

## **TAKE NOTE:**

- This checklist is only a guideline to perform the Interim reconciliation. You may also book a consultation.
- The system must be on Release 19.3.3.0 to complete the submission.
- Please download the latest e@syFile software.

## Steps to be done on Sage 300 People and on e@syFile

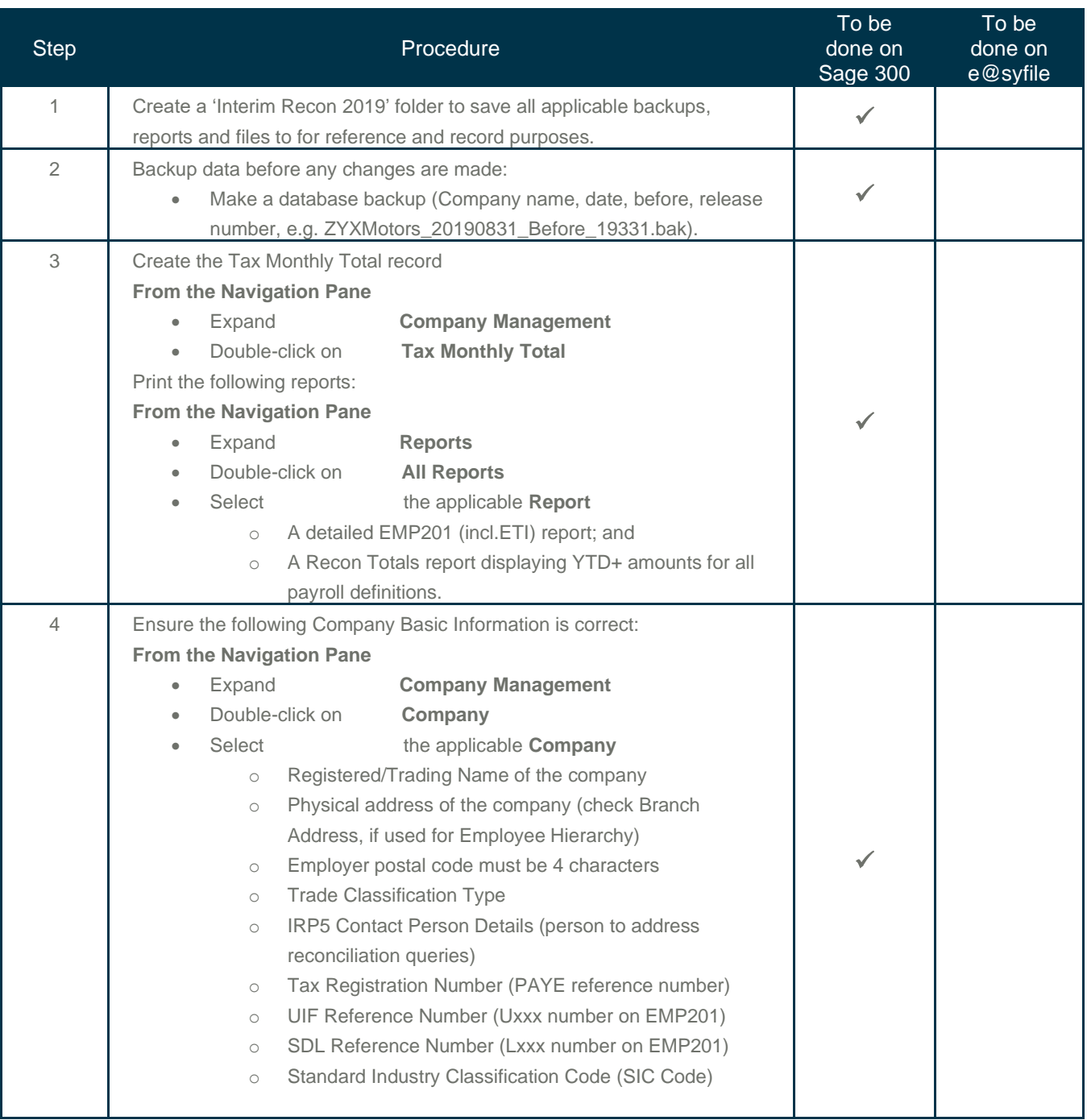

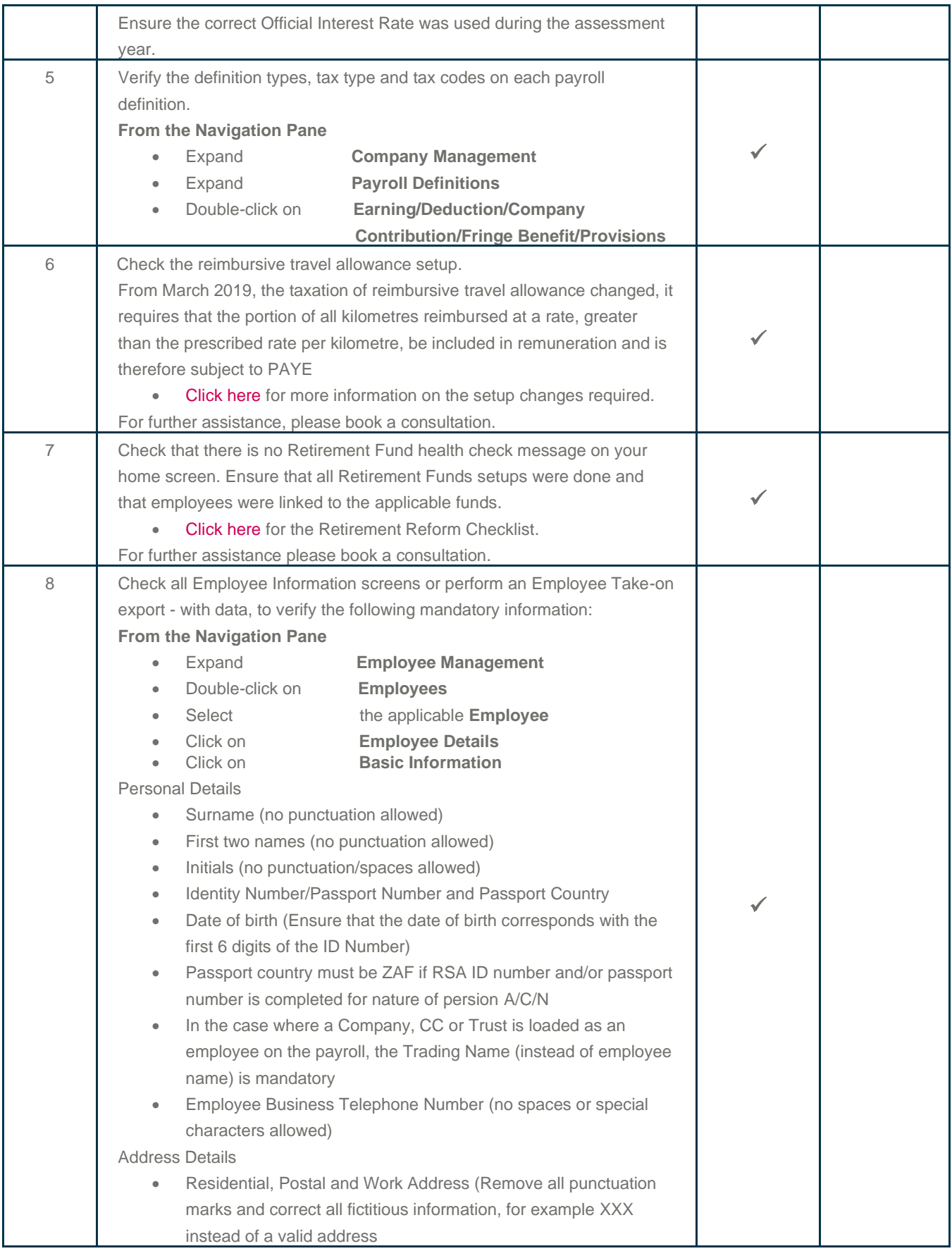

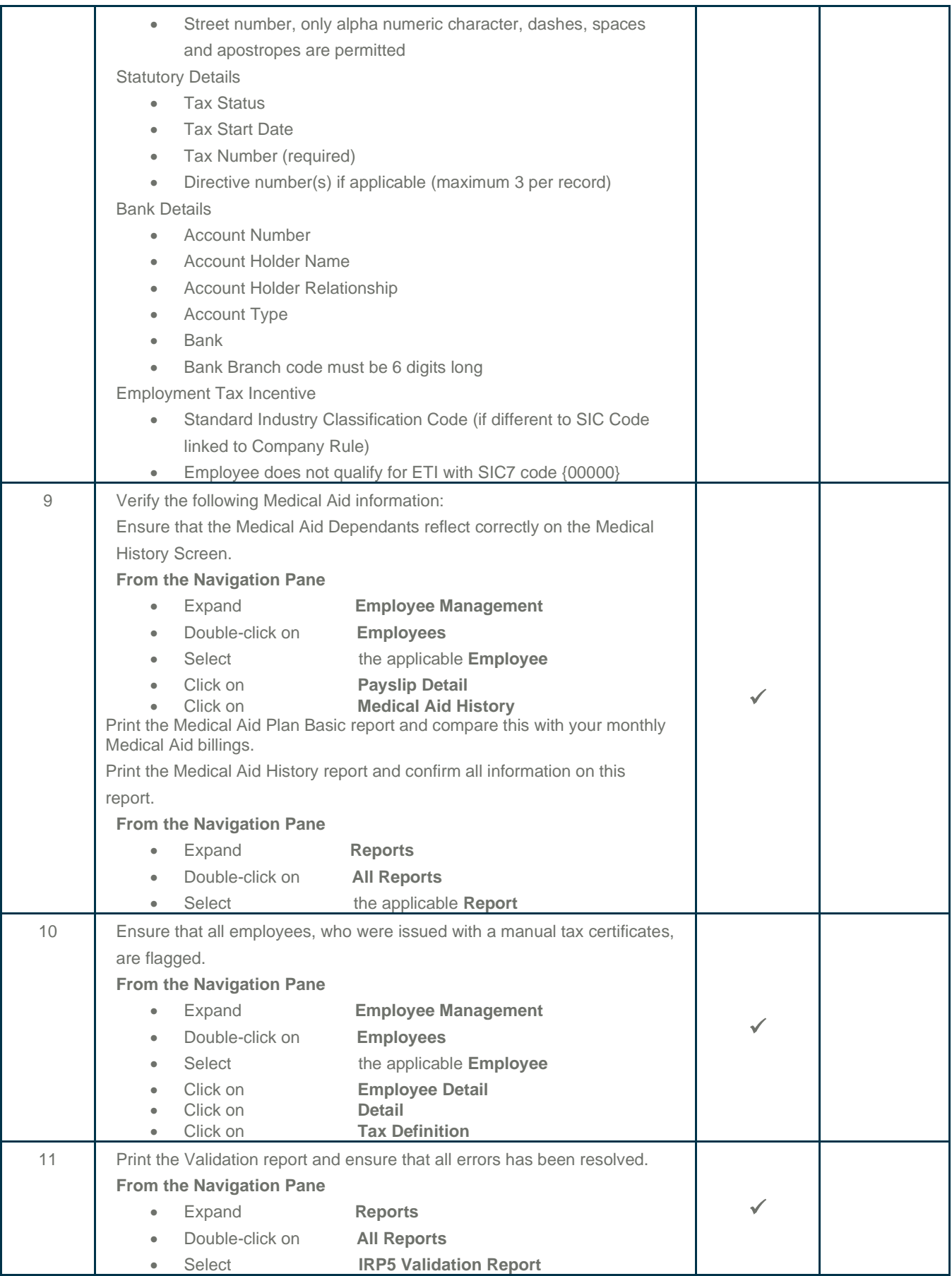

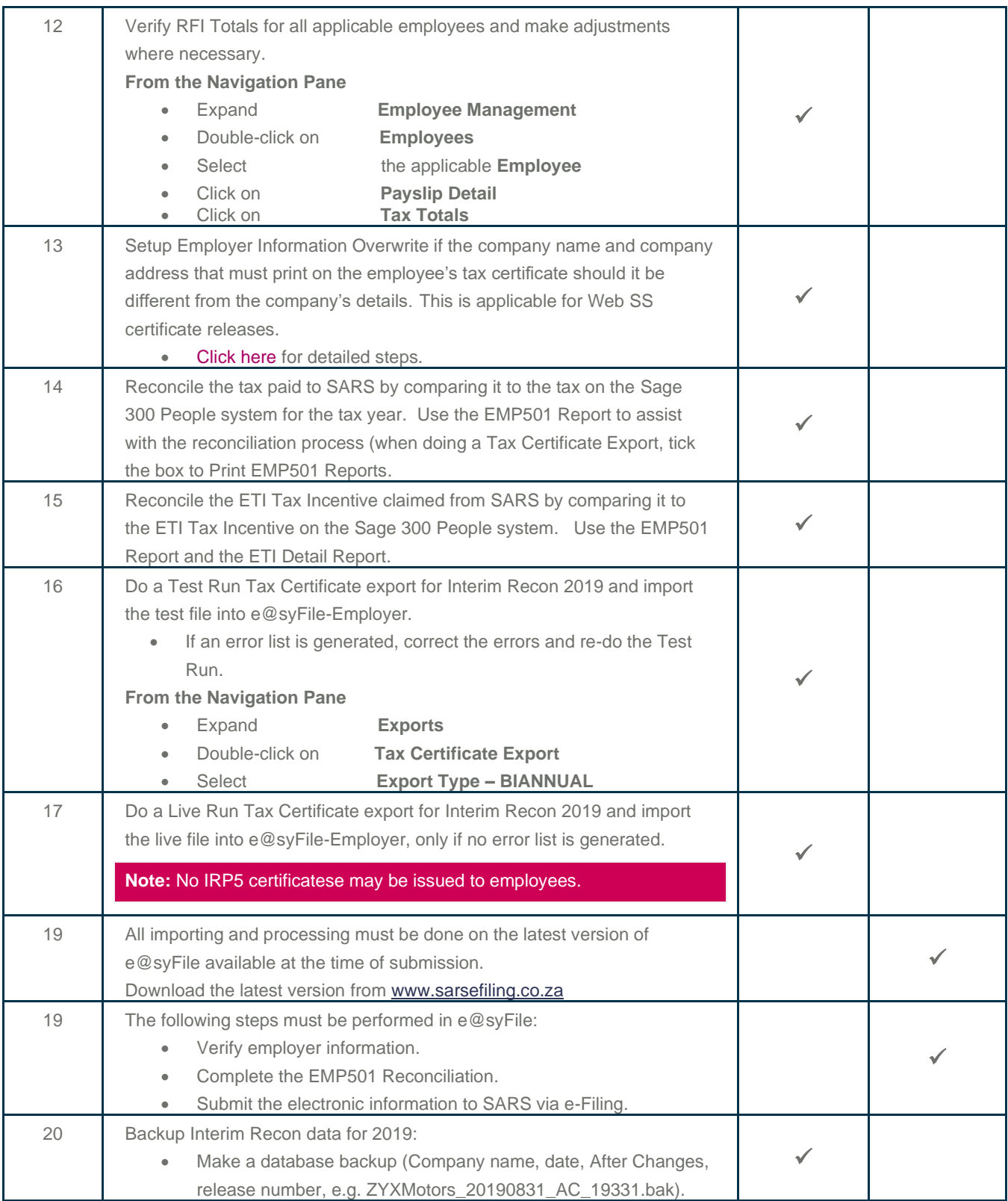